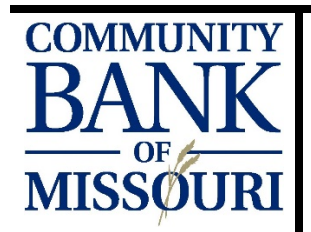

## BILL PAY GUIDE

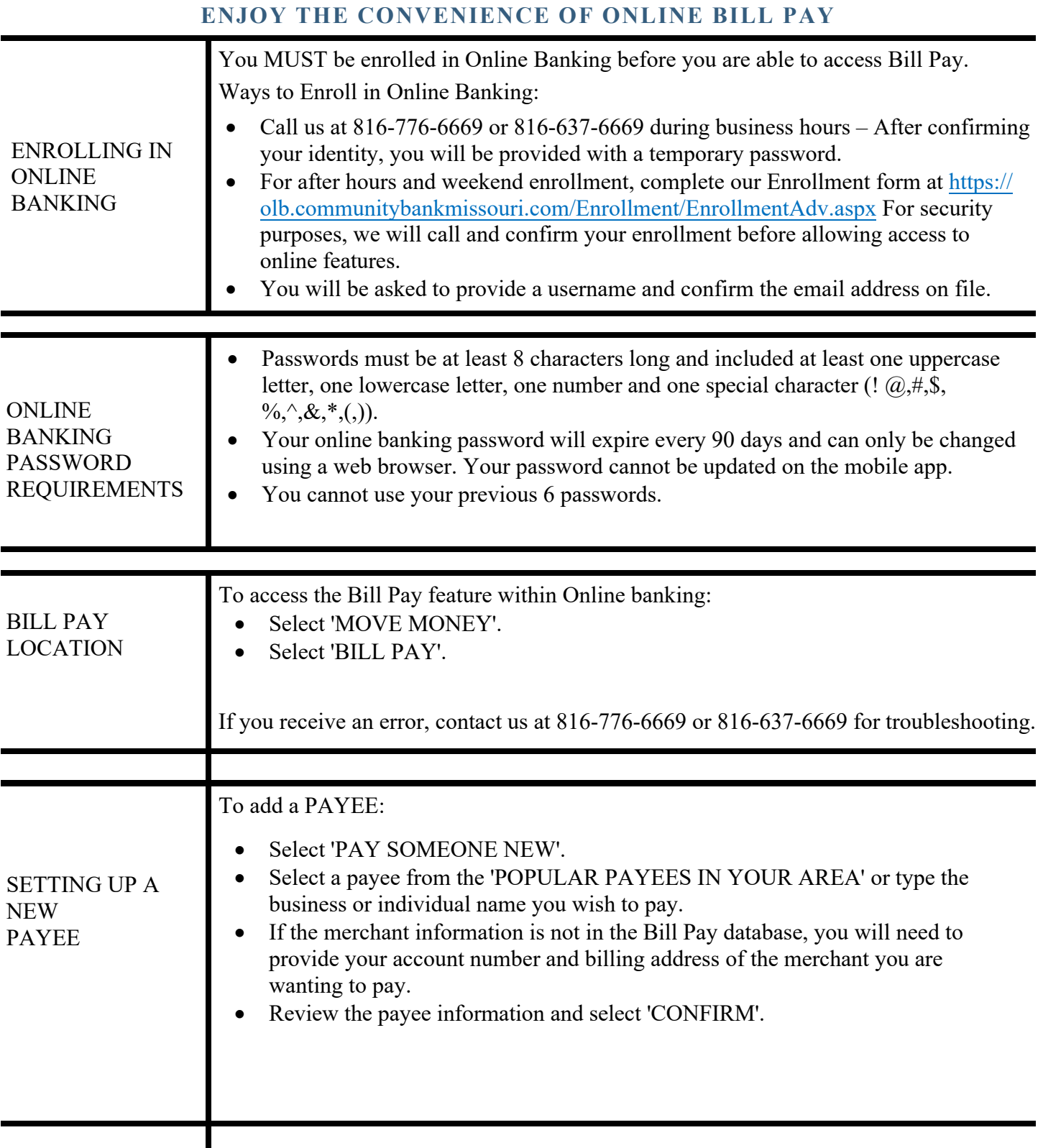

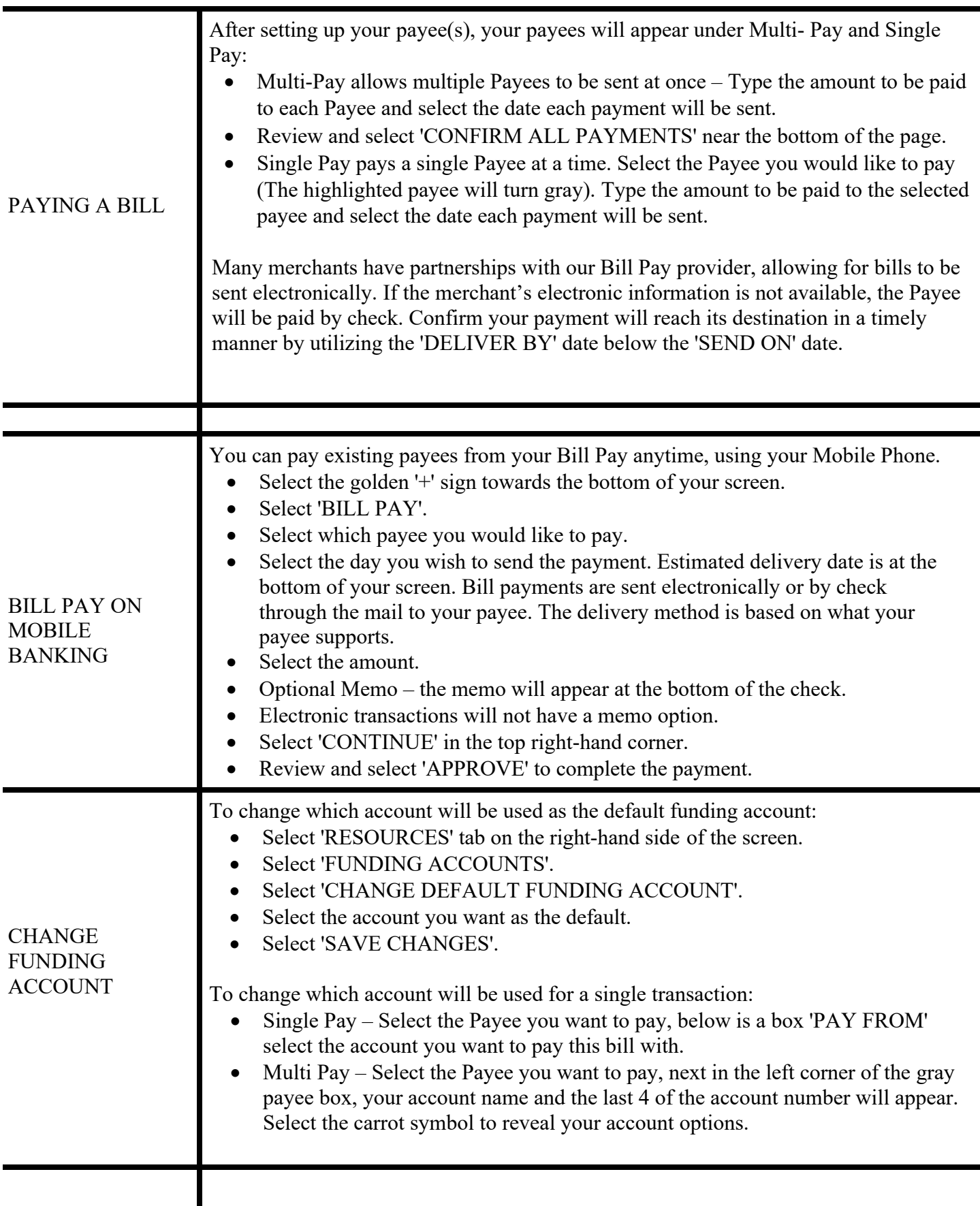